## Setting Up Direct Deposit

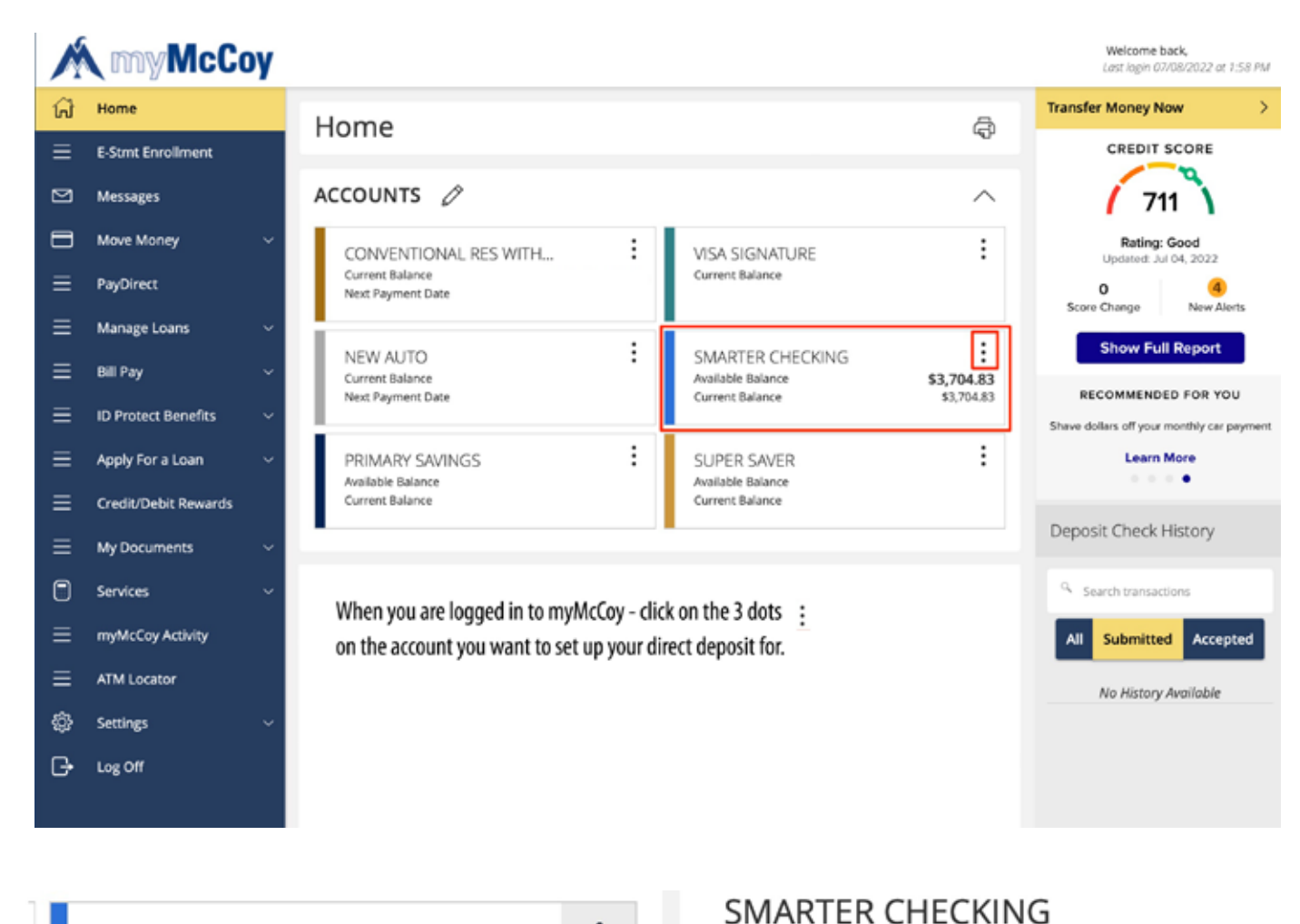

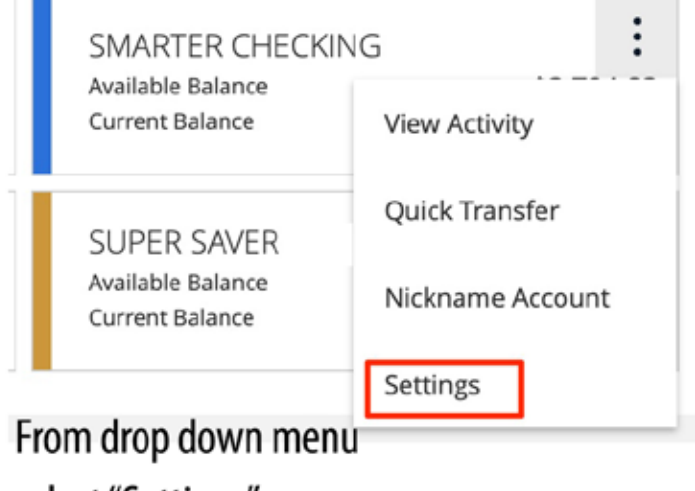

## Last Updated: July 8, 2022 3:54 PM

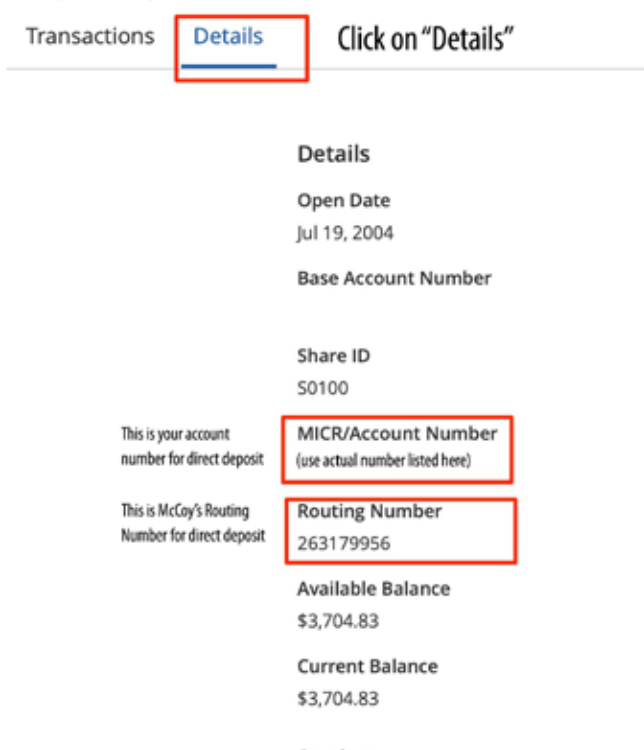

select "Settings"

Settings